# **44net**

*Release 0.1*

**Adam Lewis**

**Oct 31, 2021**

## **CONTENTS**

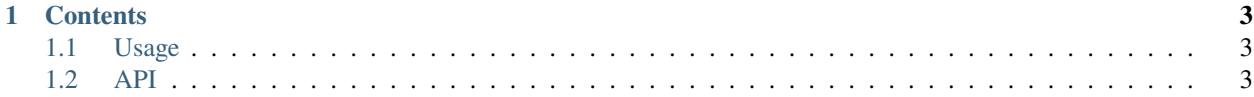

**44net.cloud** is an open source app and library for creating tunnels. 44net's *simple* and *intuitive* API allows users to spinup your **own tunnel**, and contibute to the 44net project to develope new addons and features

Check out the *[Usage](#page-6-1)* section for further information, including how to *[Installation](#page-6-3)* the project.

**Note:** This project is under active development.

#### **CHAPTER**

#### **ONE**

## **CONTENTS**

## <span id="page-6-1"></span><span id="page-6-0"></span>**1.1 Usage**

#### <span id="page-6-3"></span>**1.1.1 Installation**

To use 44net, first obtain an API token key:

(.venv) http://44net.cloud/profile/token

#### **1.1.2 Creating Tunnel**

For example:

>>> import

## <span id="page-6-2"></span>**1.2 API**